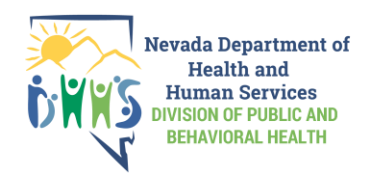

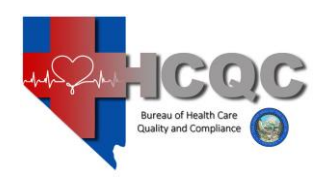

## HOSPITAL BED COUNT SURVEY

MUST BE TYPED OR FILLED OUT LEGIBLY IN INK

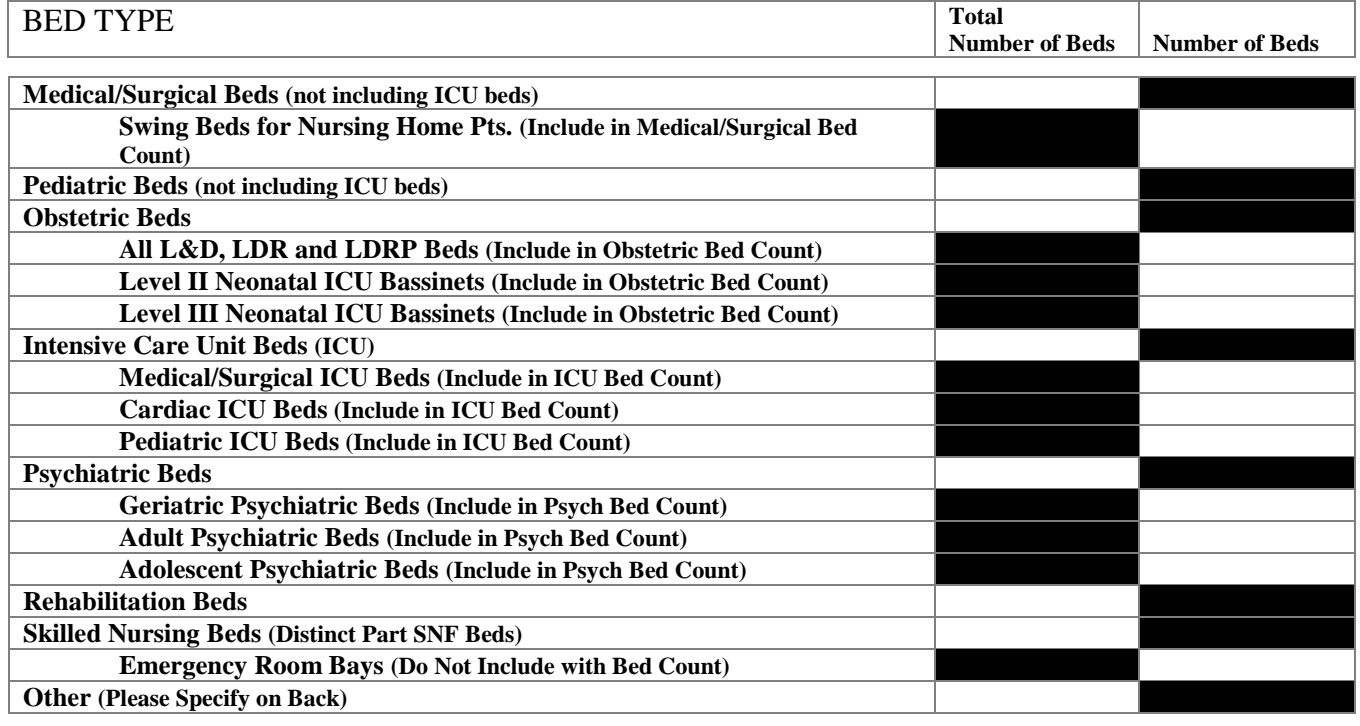

Total: (Add Total Number of Beds Column Only)

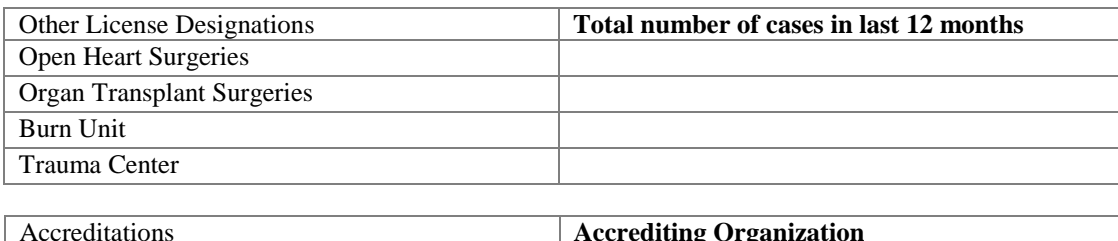

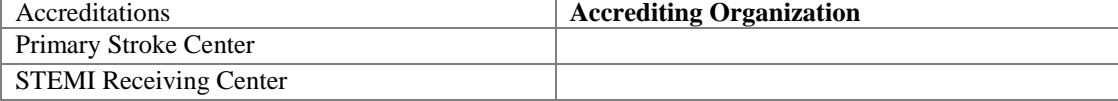

## \_\_\_\_\_\_\_\_\_\_\_\_\_\_\_\_\_\_\_\_\_\_\_\_\_\_\_\_\_\_\_\_\_\_\_\_\_\_\_\_\_\_\_\_\_\_\_ Name of Hospital Reporting:

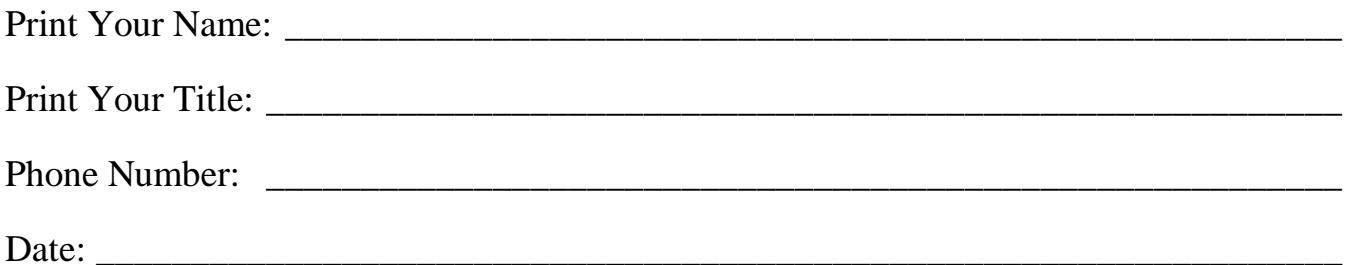

**Please upload this bed count worksheet into the Online Licensing System with your facility's license renewal application.**